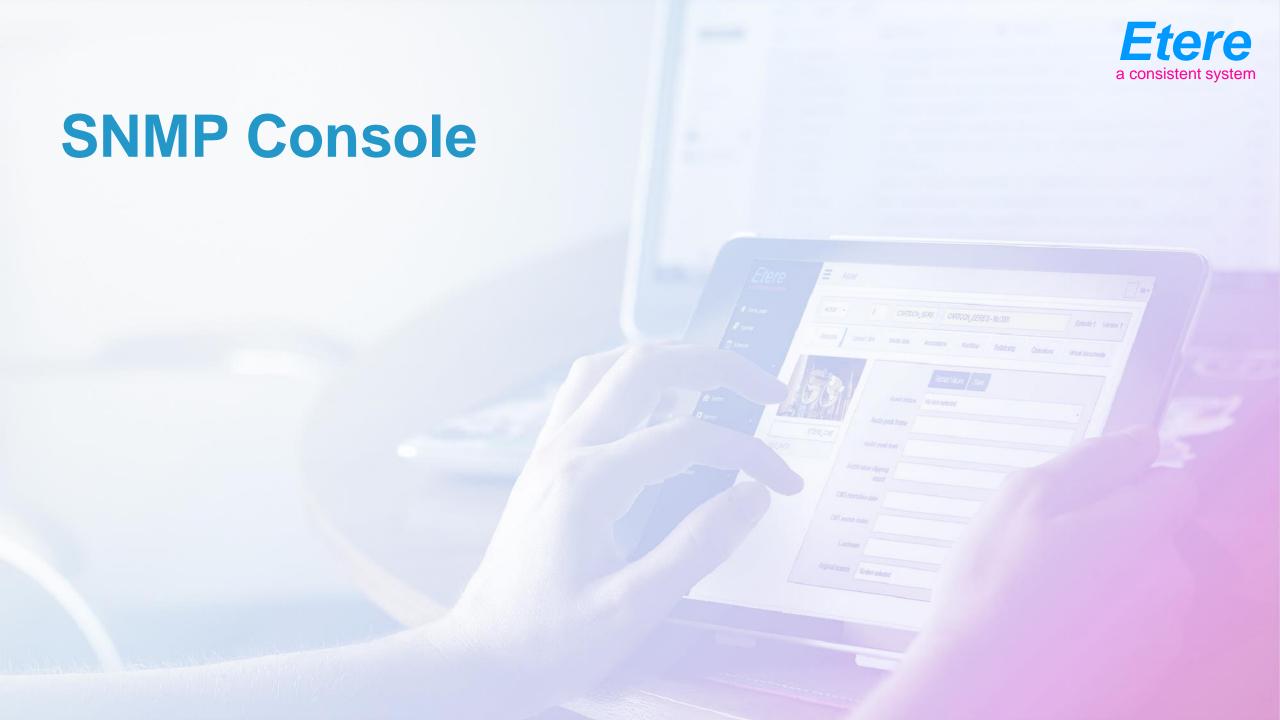

## **Graphic Tool**

- The SNMP console in Etere has been completely re-designed
- The console is also the Etere graphic configuration tool
- Creating a simple graphic you can describe how the system is connected, and how many object you have
- Etere console allows to insert Etere devices but also non Etere as network switches, routers, firewalls
- Different connections (Sdi, Ethernet, Gpi, rs422) have different colors

## **Central Information Repository**

- The SNMP console is able to store for every devices
  - The configuration details (IP, drives, add on boards)
  - The SNMP error log
  - Your operation log (as VTR heads changed)
  - All the service manuals using the integrated document management
  - The position in the Racks, to find it easily

# Configure SNMP Messages

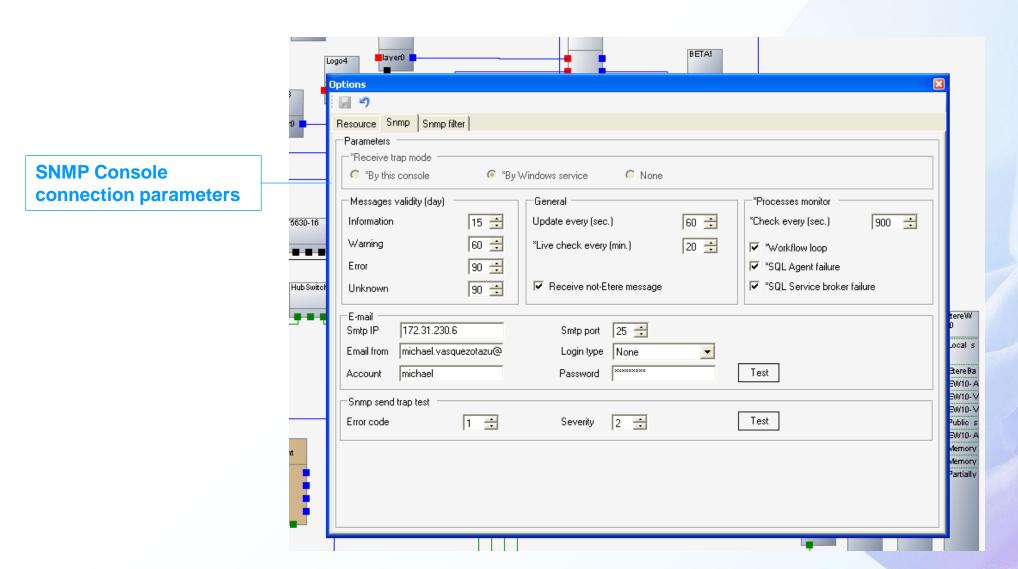

#### **Filters**

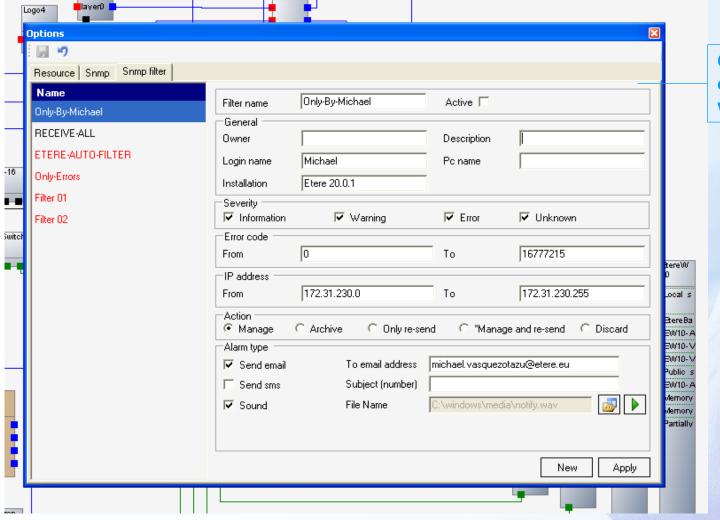

Create FILTERS to receive only those messages which are "relevant" to you

#### **Room View**

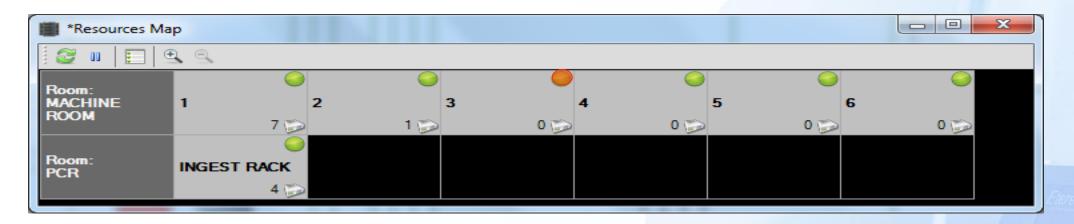

- This room view allows you to see all the station in one single view
- An error in a room and rack is displayed as red light

#### **Rack Details**

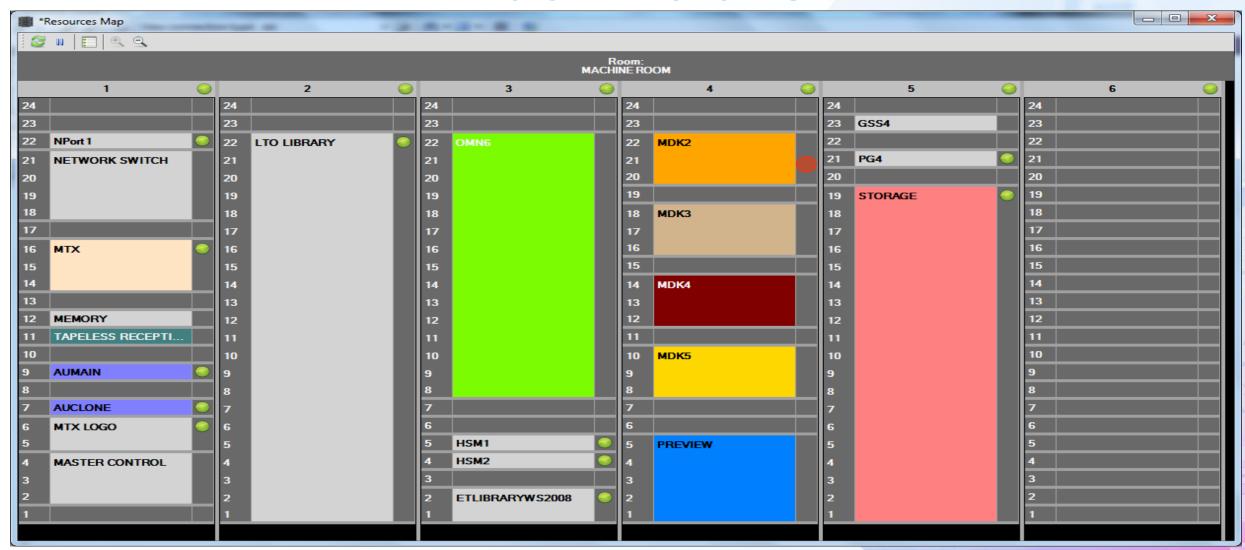

# **SNMP Error History**

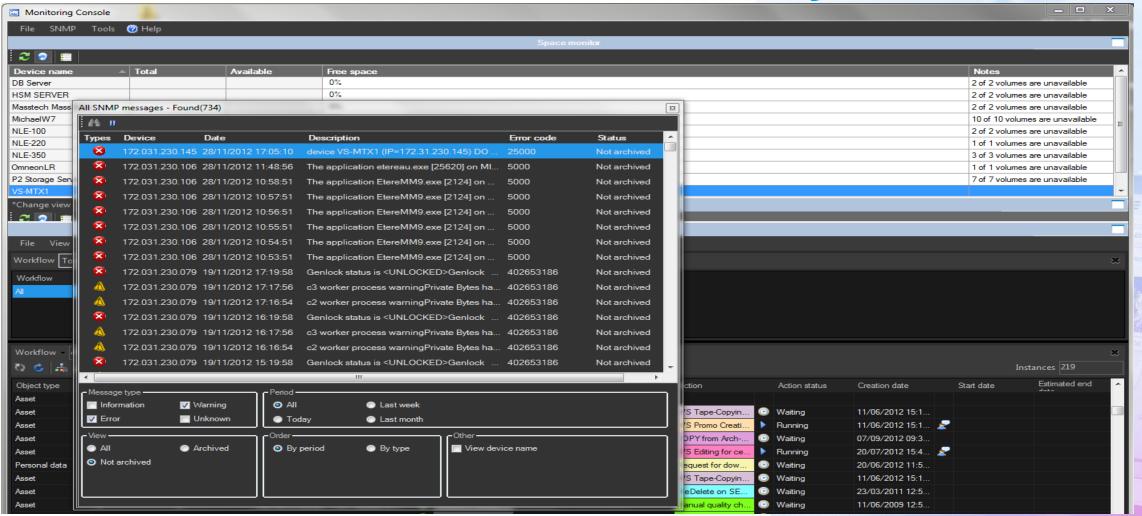

# **Service Log**

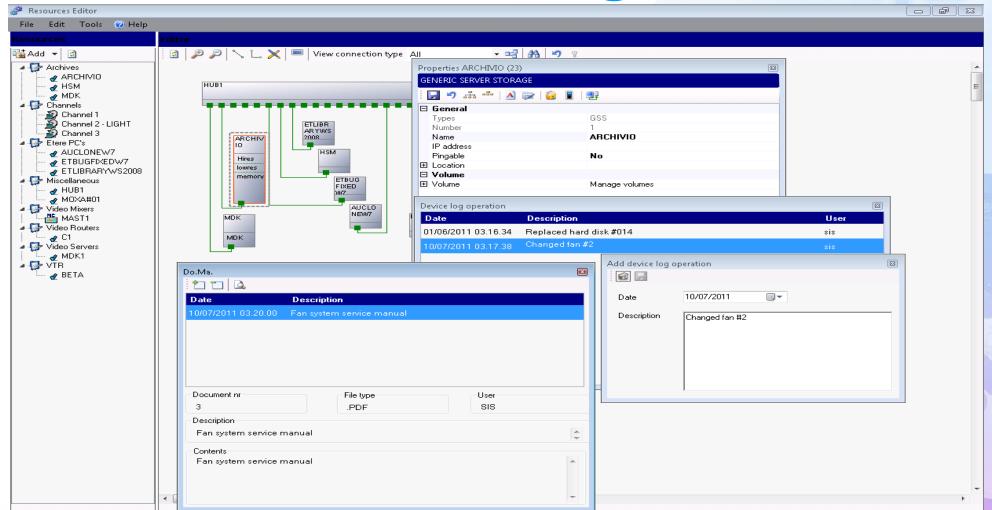

#### **Service Manuals**

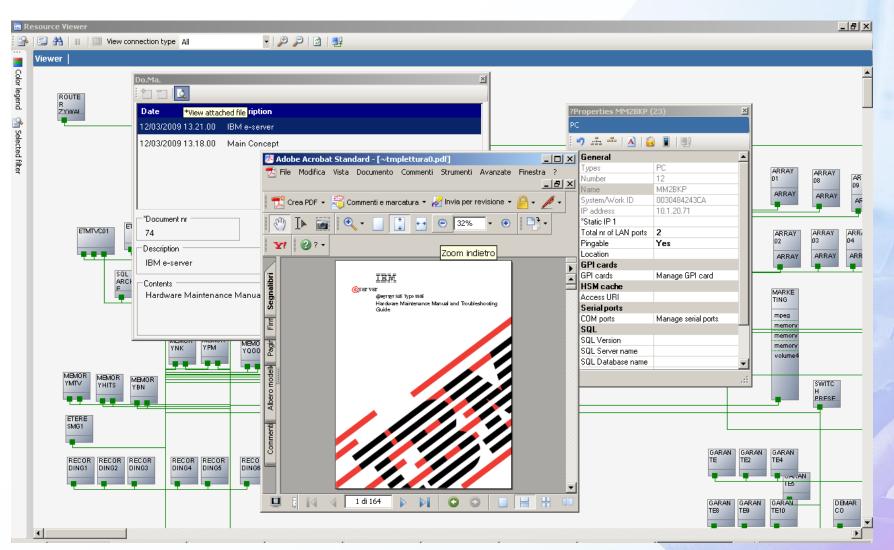

#### **Web Rack View**

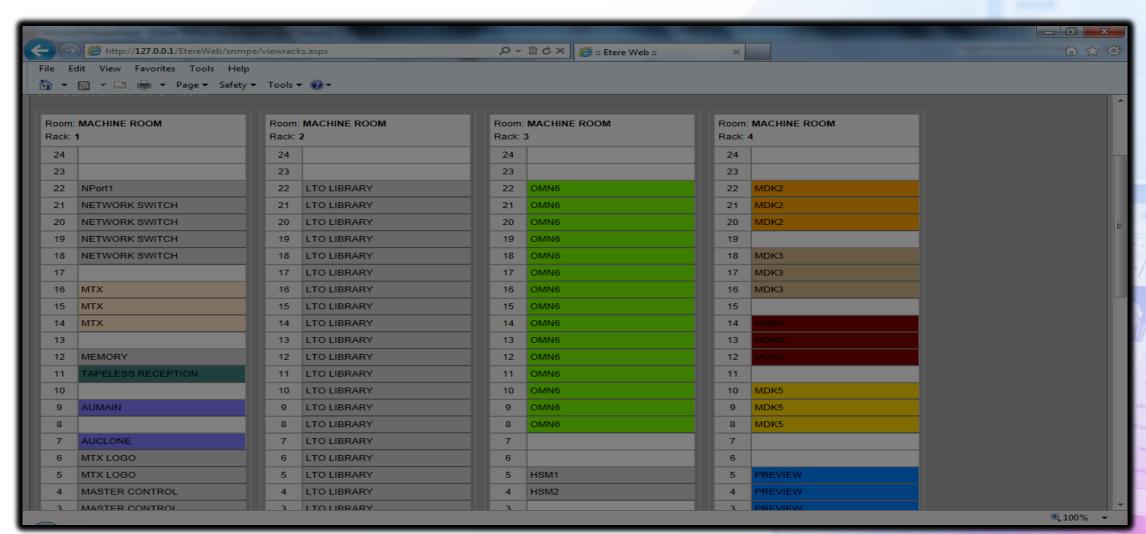

# **Space Monitor**

| Space monitor    |           |           |            | 28 |
|------------------|-----------|-----------|------------|----|
| 4<br>4<br>4<br>4 |           |           |            |    |
| Device name      | Total     | Available | Free space |    |
| MTX              | 465.66 Gb | 300.01 Gb | 64%        |    |
| MDK2             | 7.38 Gb   | 6.87 Gb   | 93%        |    |
| MDK3             | 465.66 Gb | 300.01 Gb | 64%        |    |
|                  | '         | '         |            |    |

- The space monitor control cloud and video server
- If a space threshold is reached selected workflows are launched until space go below limit
- Thresholds and workflows configurable

#### **Workflow Monitoring**

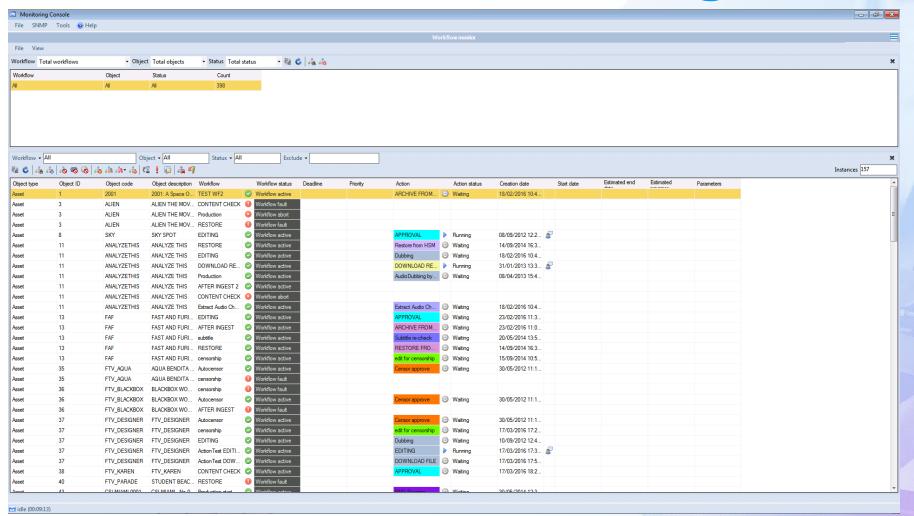